$\begin{array}{cccccccccccccccccc} \text{6} & & & & & \text{0} & & & \text{0} & & & \text{0} & & \text{0} & & \$ www.ps.bam.de/KE88/10A/A88E00SP.PS/.PDF; S: Output Linearization (OL) data KE88/10A/A88E00SP.DAT in Distiller Startup (S) Directory

-8

M L

c is the contract of the contract of the contract of the contract of the contract of the contract of the contract of the contract of the contract of the contract of the contract of the contract of the contract of the contr

C

-6

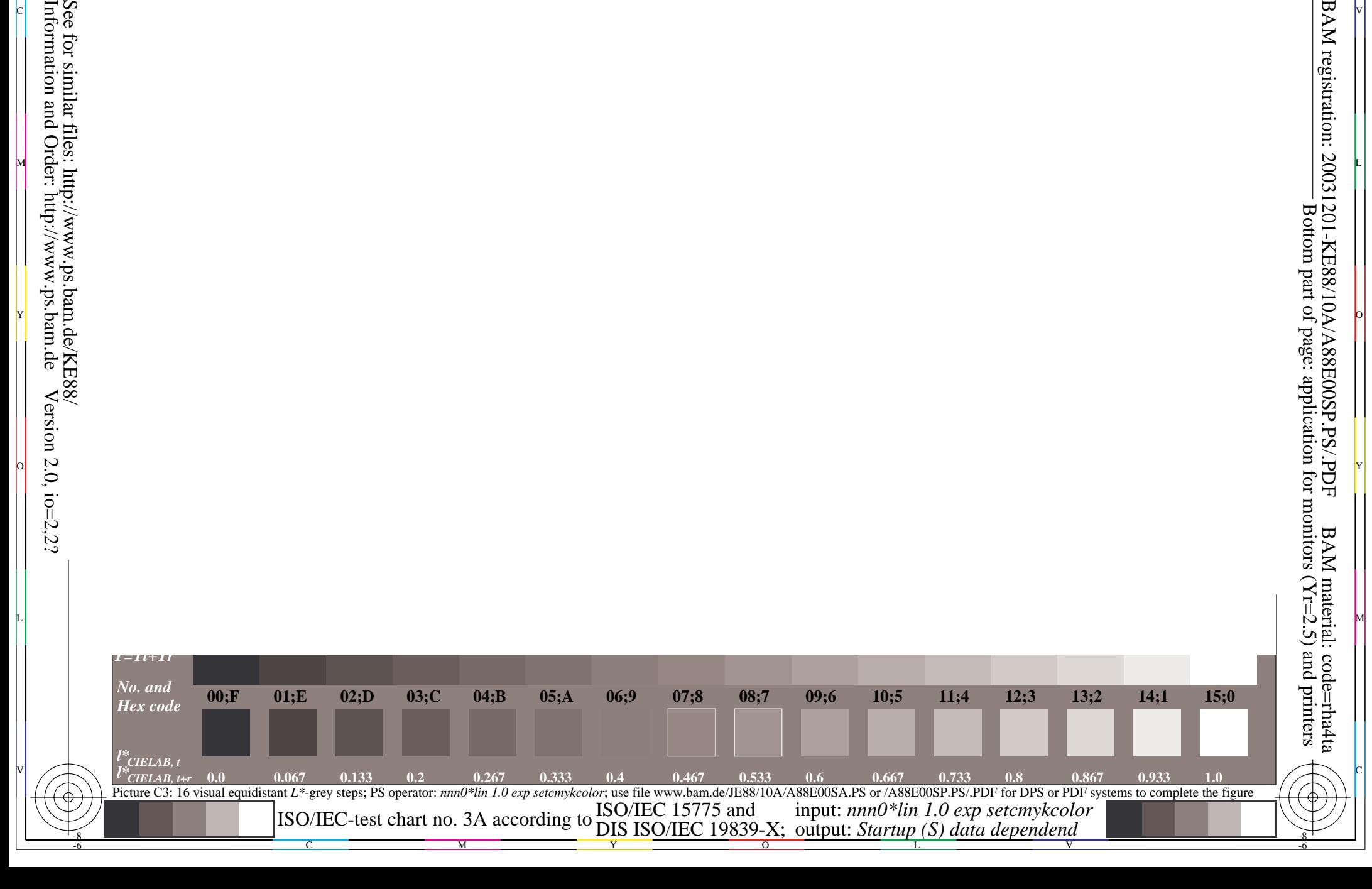